## eCQM Reporting - RPMS Site Data Flow for 2019 Reporting Period Site Local Application Server ABQ Central Server or Site Local **End User Local Workstation** (BQRE) Application Server (ECQM) Site User logs into their workstation User logs into BQRE **BQRE** exports using a web browser care data from Site RPMS and launches a **BQRE** export database User uploads Creates QRDA QRDA CAT-I XML CAT-I XML file file to ECQM Copies QRDA End User reports ECQM receives CAT-I CAT-I file to Site into CMS programs data; calculates **Network Share** measures; creates eCQM reports **ECQM** stores **ECQM** data/measures generates and in ECQM stores CAT-I and database **CAT-III** files (Raven DB) User copies QRDA CAT-I and CAT-III files to Site Network Share Site User submits Site User accesses QRDA files to CMS Site-provisioned or Registry from Site **Network Share Network Share**

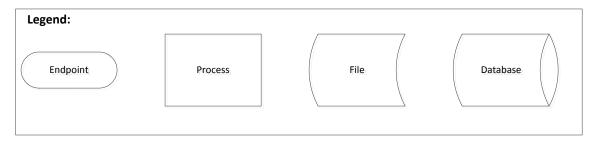